The book was found

# **Microsoft SharePoint 2013 Designing And Architecting Solutions: Designing And Architecting Solutions**

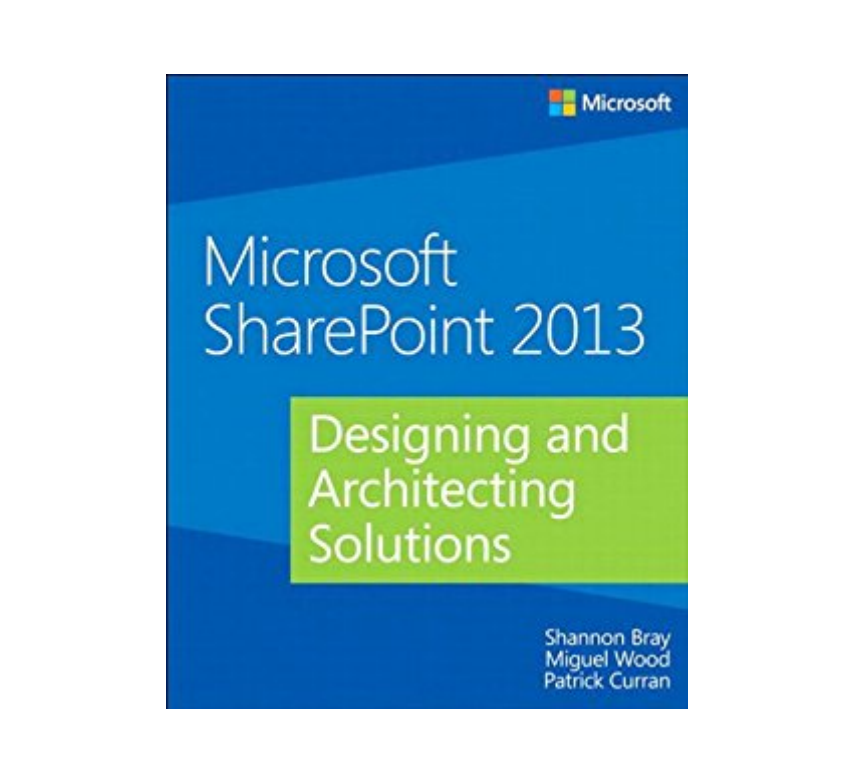

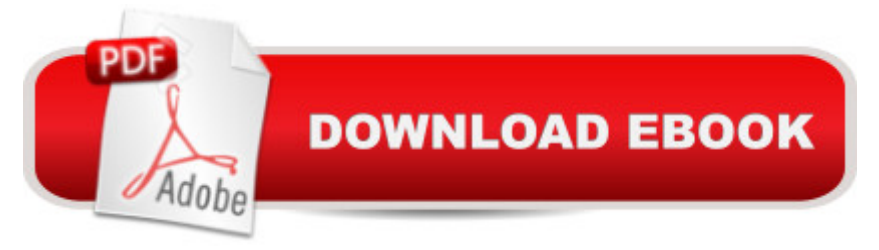

## **Synopsis**

Get the information you need to make good SharePoint design decisions Determine the best design for your SharePoint implementation by gaining a deeper understanding of how the platform works. Written by a team of SharePoint experts, this practical guide introduces the Microsoft SharePoint 2013 architecture, and walks you through design considerations for planning and building a custom SharePoint solution. Itâ ™s ideal for IT professionals, whether or not you have experience with previous versions of SharePoint. Discover how to: Dive deeper into SharePoint 2013 architecture components Gather requirements for a solution that fits your needs Upgrade from Microsoft SharePoint 2010 to 2013 Design service applications for performance and redundancy Provide the right storage plan for a SharePoint farm Map authentication and authorization requirements to your solution Take steps necessary to design a secure implementation Plan your business continuity management strategy Validate your SharePoint architecture to ensure success

### **Book Information**

File Size: 21635 KB Print Length: 400 pages Simultaneous Device Usage: Up to 5 simultaneous devices, per publisher limits Publisher: Microsoft Press; 1 edition (July 15, 2013) Publication Date: July 15, 2013 Sold by:Â Digital Services LLC Language: English ASIN: B00JDMPLPA Text-to-Speech: Enabled X-Ray: Not Enabled Word Wise: Not Enabled Lending: Not Enabled Enhanced Typesetting: Not Enabled Best Sellers Rank: #502,870 Paid in Kindle Store (See Top 100 Paid in Kindle Store) #42 in  $\hat{A}$  Books > Computers & Technology > Business Technology > SharePoint #83 in  $\hat{A}$  Books > Computers & Technology > Networking & Cloud Computing > Network Administration > Email Administration #107 in $\hat{A}$  Kindle Store > Kindle eBooks > Computers & Technology > Networking > Client-Server Systems

### **Customer Reviews**

of stuff I like. I thought Shannon laid out the material in an easy to understand fashion. Discovered a lot of good SharePoint information that wasn't obvious to me. This books will be a great asset when I design my next SharePoint farm.Michael Wharton, Project MVP, MBA, MCT, MCDBA< MCSD, MCSE+I, MCTS

I'm in the process of upgrading two clients from a 2010 to a 2013 SharePoint farm and have studied plenty of materials out there while earning my MCSE in SharePoint, and teaching the Core Solutions SharePoint 2013 course, but this book takes all that material and ties into useful and practical guidance and directions.It gives you resources for discovering the 2010 farm before the upgrade (which is invaluable to me as a consultant) as well as a chapter about optimizing the SQL server environment for SharePoint and the section about installing SharePoint using least privilege is very cohesive. This section causes my clients and students more problems that anything else in setting up and securing a farm, but this book outlines it very clearly.I'd recommend this book to new and experienced farm administrators that are looking at upgrading to a SharePoint 2013 or building a shiny new SharePoint farm. Enjoy SharePointing!

Thanks for writing such a focused book on SharePoint 2013.Chapter by Chapter, clean, easy to understand and revise in this busy working environment.I am migrating our company's Intranet (12000+ users) and book is helpful overall.Author took great care to combine information from different sources and put in a book which is a great time saver.Searching information in MSDN is time consuming and this book makes your life much easier, specially when you are busy with planning.Thanks, Thanks, and Thanks :) for producing such a useful resource.

The content is what the title says. Well organized and well written. I know far too little about how to design and set up SharePoint 2013 farms to have any objections, but I enjoyed reading the book and if I get in the position to design and set up a SharePoint farm from scratch I will reread the book carefully. (Pity that this book has not a companion ebook).

#### Download to continue reading...

Microsoft SharePoint 2013 Designing and Architecting Solutions: Designing and Architecting [Solutions Exam Ref 70-331](http://ebooksperfect.com/en-us/read-book/OreY2/microsoft-sharepoint-2013-designing-and-architecting-solutions-designing-and-architecting-solutions.pdf?r=d%2BT0GbXAjAYfmCHRZrJAHpY0ylxA0BNC9jgIj2lB63x%2FTzboKlmUEvbeiBjoTjG5) Core Solutions of Microsoft SharePoint Server 2013 (MCSE): Core Solutions of Microsoft SharePoint Server 2013 How to Do Everything Microsoft SharePoint 2013: Microsoft SharePoint 2013 Beginning SharePoint 2010 Administration: Microsoft SharePoint

GO! with Microsoft Excel 2013 Brief, GO! with Microsoft Access 2013 Brief Microsoft SharePoint 2010: Building Solutions for SharePoint 2010 (Books for Professionals by Professionals) Office and SharePoint 2010 User's Guide: Integrating SharePoint with Excel, Outlook, Access and Word (Expert's Voice in Office and Sharepoint) Exam Ref 70-331 Core Solutions of Microsoft SharePoint Server 2013 (MCSE) 70-489 Study Guide - Developing Microsoft SharePoint Server 2013 Advanced Solutions Exploring Microsoft SharePoint for Office 2013, Brief (Exploring for Office 2013) Exam Ref 70-534 Architecting Microsoft Azure Solutions SharePoint 2010 User's Guide: Learning Microsoft's Business Collaboration Platform (Expert's Voice in Sharepoint) Office 2016 For Beginners- The PERFECT Guide on Microsoft Office: Including Microsoft Excel Microsoft PowerPoint Microsoft Word Microsoft Access and more! Designing Forms for SharePoint and InfoPath: Using InfoPath Designer 2010 (2nd Edition) (Microsoft Windows Development Series) Enhanced Microsoft Office 2013: Introductory (Microsoft Office 2013 Enhanced Editions) Enhanced Microsoft Excel 2013: Comprehensive (Microsoft Office 2013 Enhanced Editions) Enhanced Microsoft PowerPoint 2013: Comprehensive (Microsoft Office 2013 Enhanced Editions) Enhanced Microsoft Access 2013: Comprehensive (Microsoft Office 2013 Enhanced Editions) Microsoft SharePoint 2013 Planning for Adoption and Governance Microsoft SharePoint 2013 Quick Reference Guide: Introduction (Cheat Sheet of Instructions & Tips for On-Premises Environments - Laminated Card)

#### <u>Dmca</u>